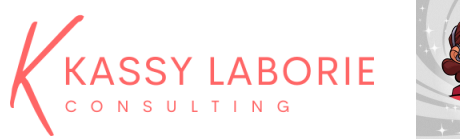

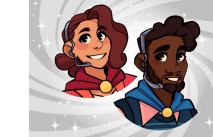

## Virtual Platform Features Checklist – Discover what you can use to train online!

Platforms for live online meetings, webinars, and training sessions have many of the same features. They may lack one or two features or may have it but called it something else. To learn your tool's features, use this list to guide you through what to look for when planning the delivery of your online meetings, webinars, and training sessions.

To create an effective learning experience, become familiar with the features and options available. Features themselves do not create engagement. It is how they are used that makes the difference!

Listed below are the most common features used to create and deliver an online learning session.

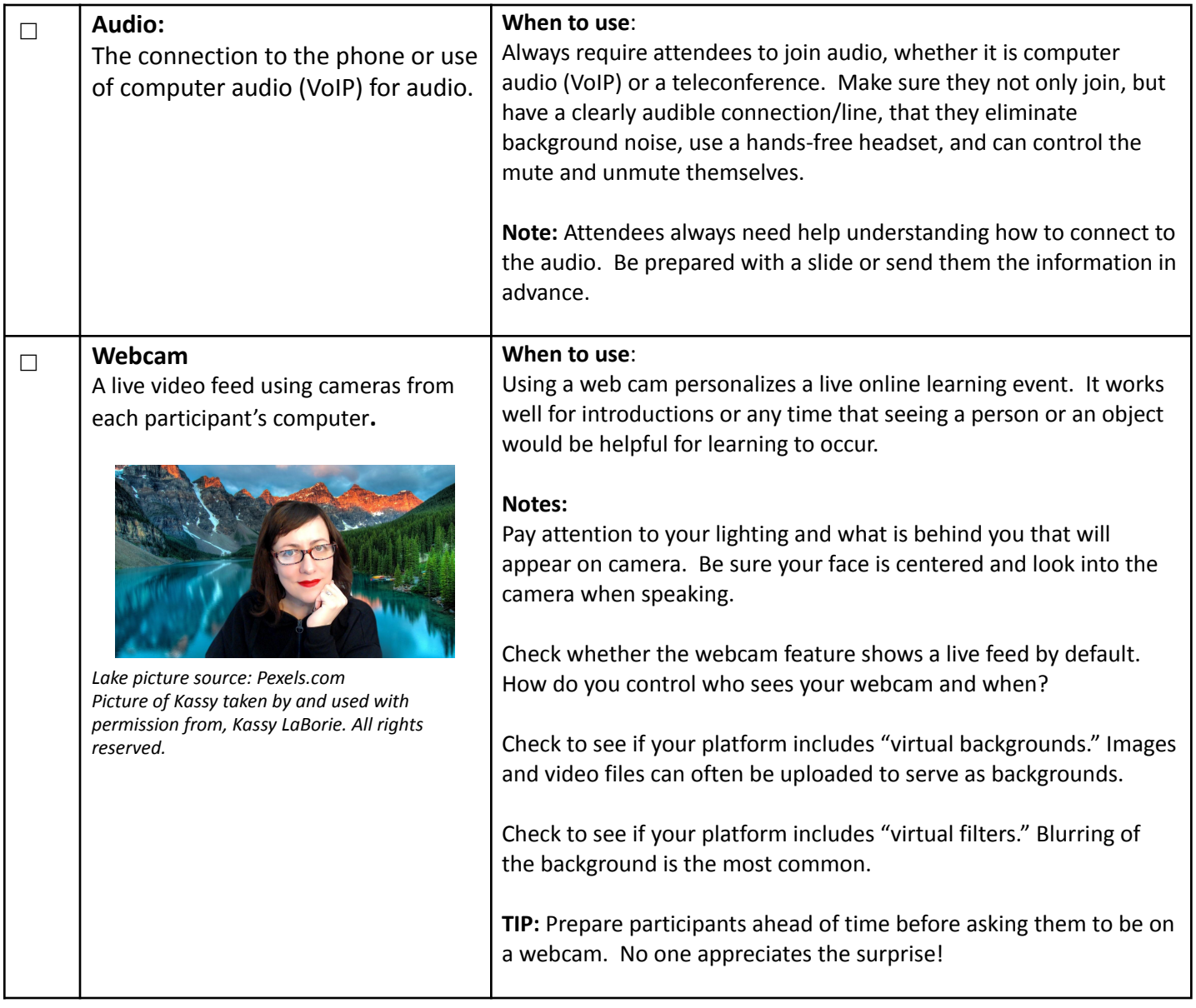

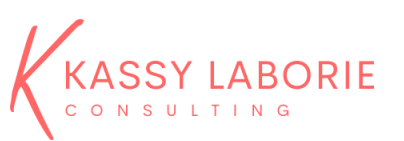

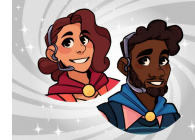

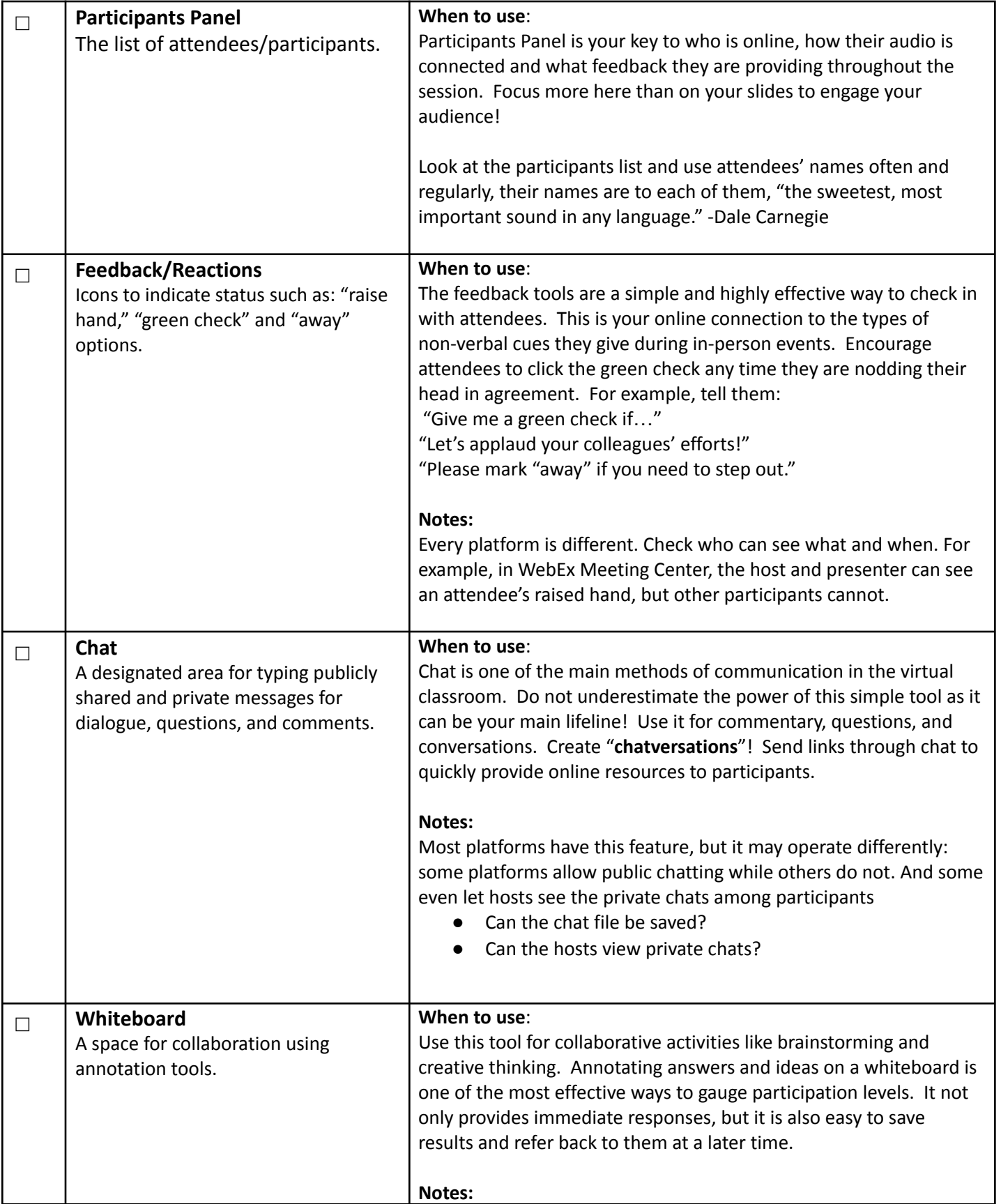

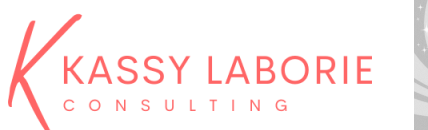

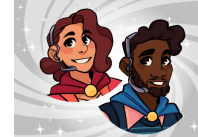

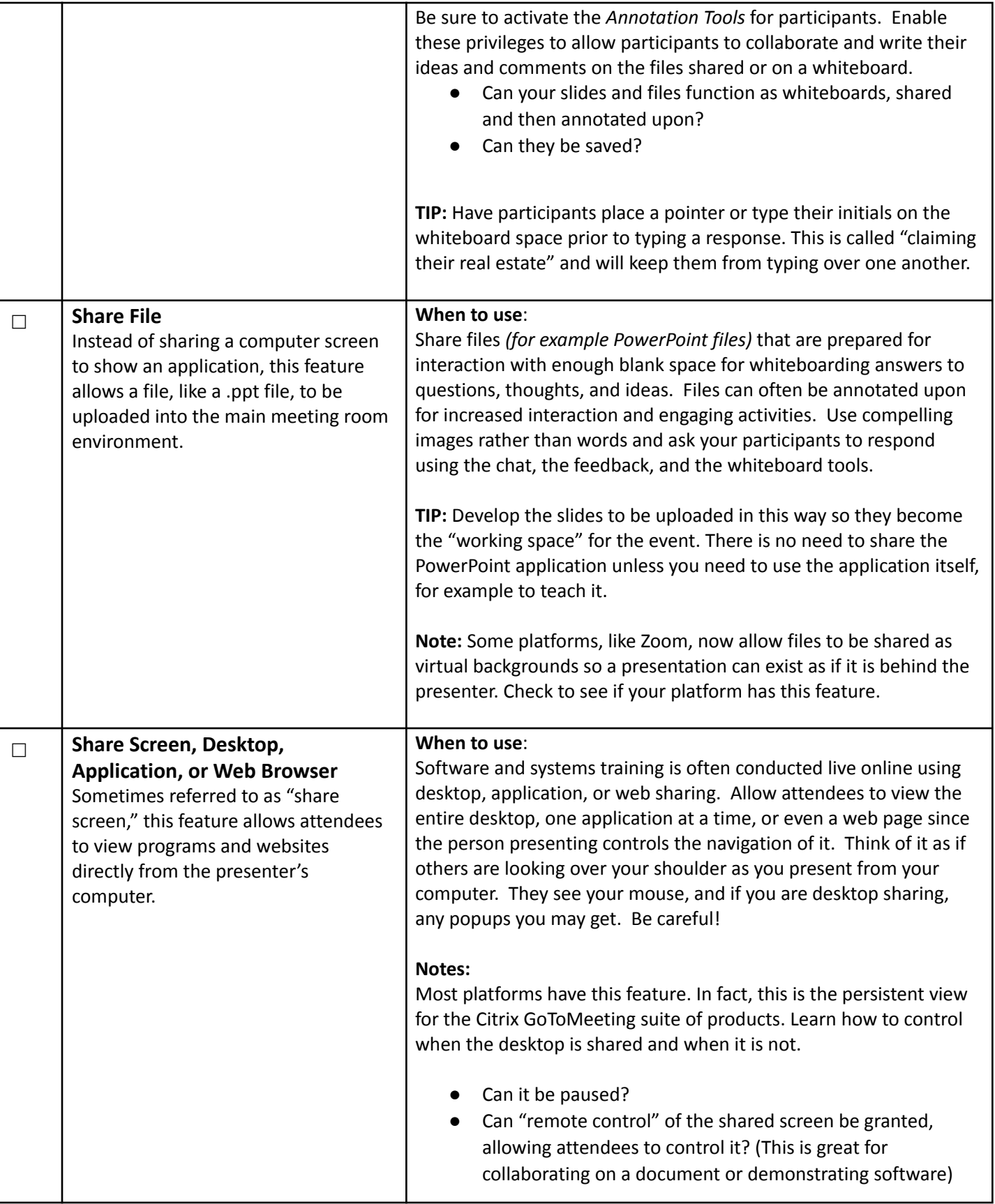

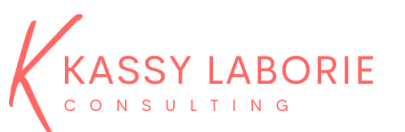

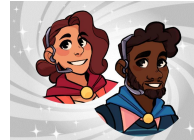

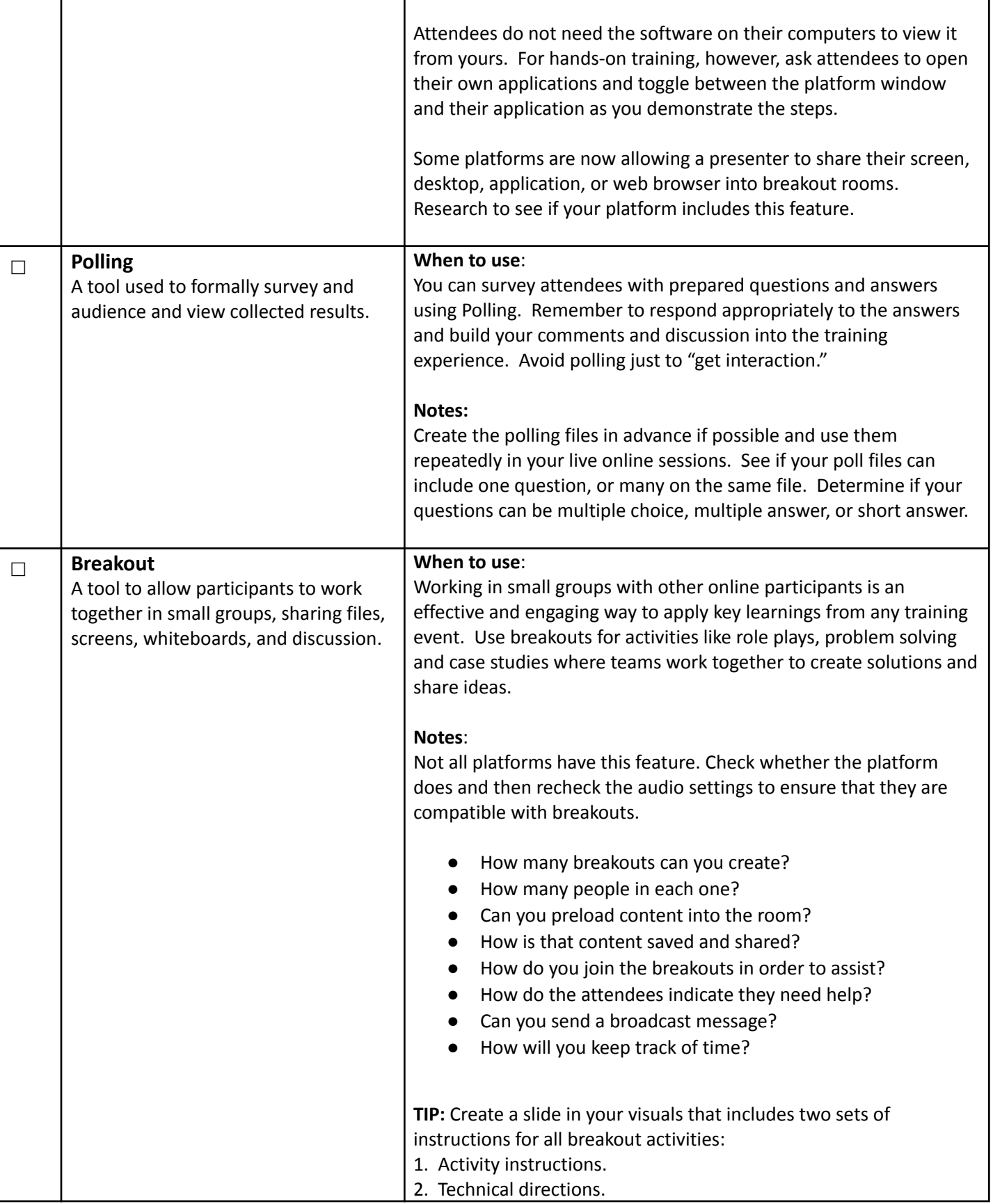

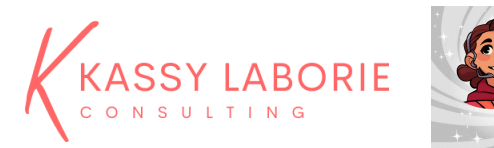

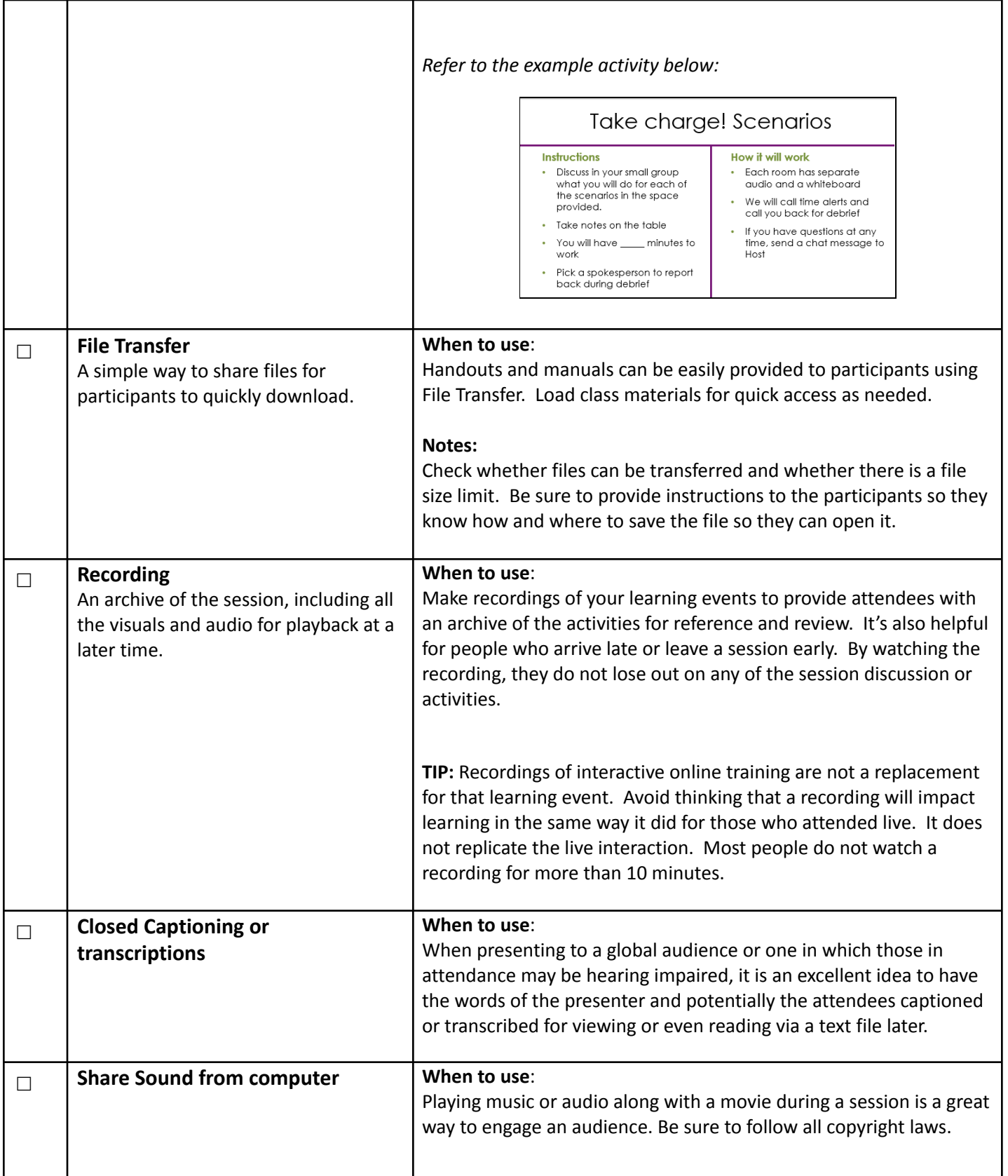

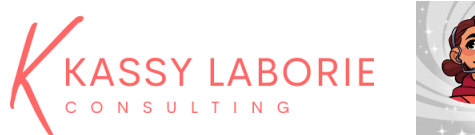

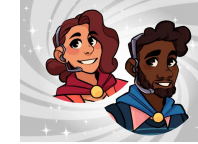

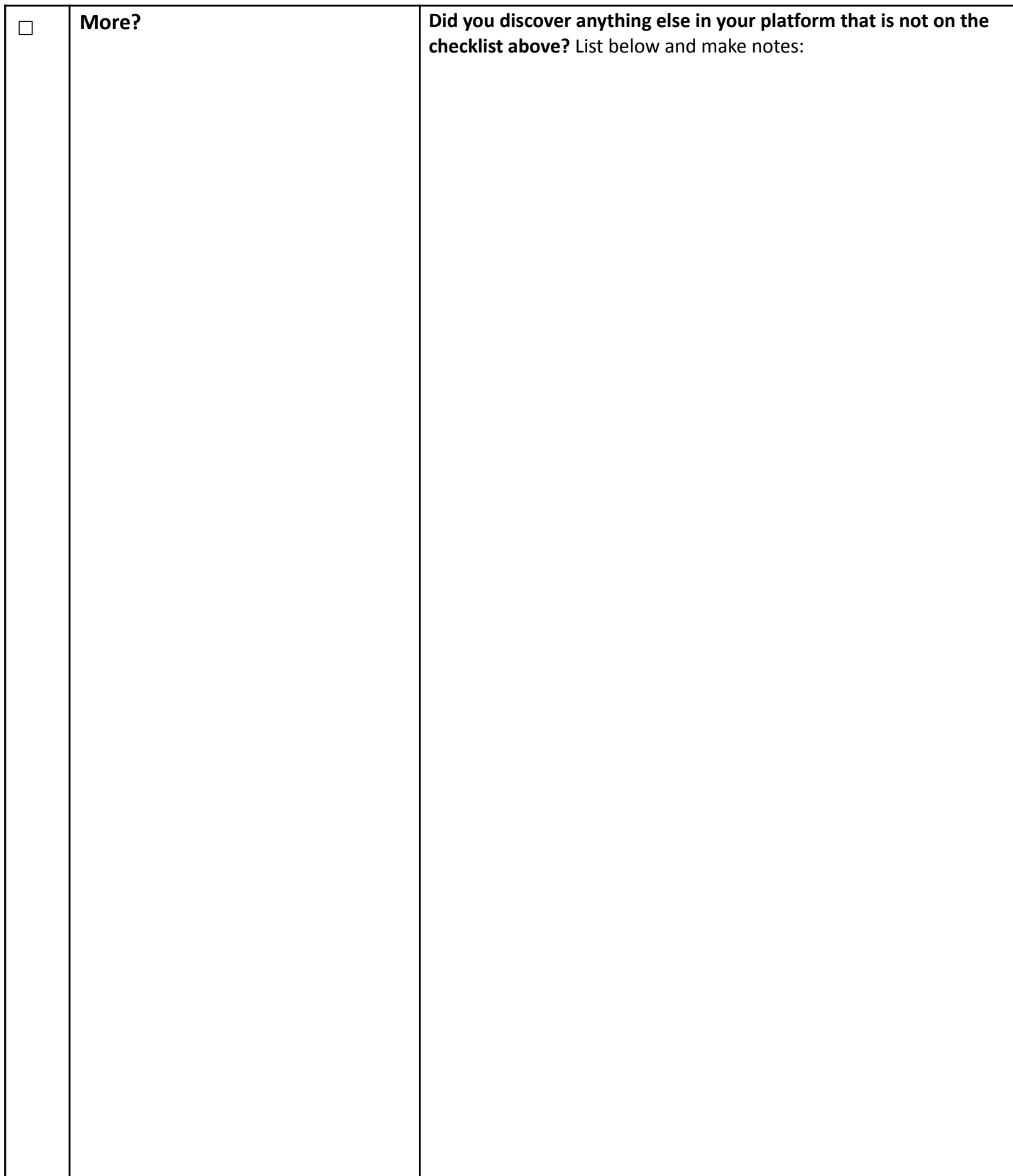

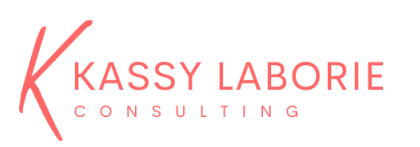

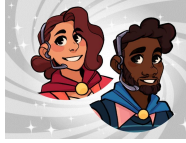

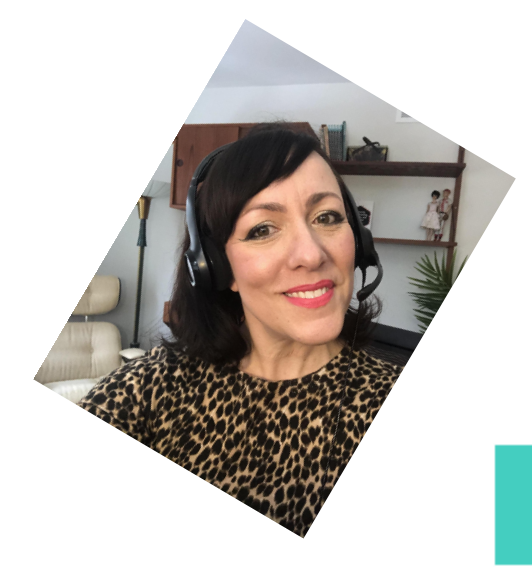

Interested in becoming a Virtual Training Hero?

## **CONTACT ME**